# **Create Word Document**

Thank you very much for reading **Create Word Document**. As you may know, people have search numerous times for their chosen readings like this Create Word Document, but end up in infectious downloads.

Rather than reading a good book with a cup of coffee in the afternoon, instead they cope with some malicious bugs inside their computer.

Create Word Document is available in our book collection an online access to it is set as public so you can get it instantly. Our book servers spans in multiple locations, allowing you to get the most less latency time to download any of our books like this one. Merely said, the Create Word Document is universally compatible with any devices to read

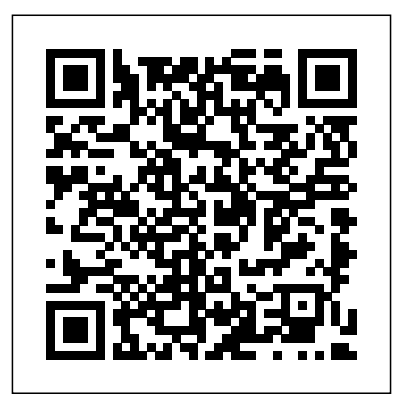

### **Create Word Document**

This article shows how to create a Word document using C# and Office 2013. Step 1: Create a simple Windows application and place a button control in it. Step 2: Double-click the button control and go to the code widow. Step 3: Add a reference for "Microsoft.Office.Interop.Word" as shown in the following image. Step 4: Copy and paste the following code to generate the Word document. The code is ...

### Create a template - Office Support

Create a document in Word. With Word on your PC, Mac, or mobile device, you can: Create documents

- DOC documents editor to create, edit and view them when they have been written using OpenOffice Doc, LibreOffice Doc or Microsoft Word. - Styles management with different font sizes, font colours and background colours. - Insert and delete multiple objects: tables or images. - Search for texts. - Advanced find & replace functionalities with regular expressions and special characters ...

*How to Create Word Documents Online for Free | Techwalla* How to Create a Fillable Form in Word with a Checkbox . There are several types of fillable form options in Word. These are called "Controls". The options are in the Controls group on the Ribbon. You can include a checkbox, date selection box, a combo box with choices you create, drop-down lists, and more. These controls are on the ...

### Microsoft Word - Work together on Word documents

Create a Mail Merge In Microsoft Word. Microsoft Word lets you create a mail merge using the step-by-step wizard. This makes it extremely easy for you to choose the letter you want to use, add the recipients you need, and dynamically change the content of the letter. While your letter is still open in Word, click the Mailings tab at the top, select the Start Mail Merge option, and choose Step ...

How to Create a Fillable Form in a Word Document | Techwalla

from scratch, or a template. Add text, images, art, and videos. Research a topic and find credible sources. Access your documents from a computer, tablet, or phone with OneDrive. Share your documents, and work with others. Track and review changes. Create a document. On the File tab, click New. In ...

Create a word processing document by providing a file name ...

Word Online offers an almost-full version of the popular word processor in a browser window. As part of Office Online, it provides all the viewing and editing features you need to create and edit new or Save you a lot of time when you're creating existing documents.While not all features in the desktop version made it to this browser-based app, it stores edited files in a cloud-based OneDrive

repository and on a local computer in DOCX ... How to Create a Template in Microsoft Word Create a new document and edit it with others at the same time — from your computer, phone or tablet. Free with a Google account.

# Google Docs – create and edit documents online, for free.

Collaborate for free with an online version of Microsoft Word. Save documents in OneDrive. Share them with others and work together at the same time.

### **Create online WORD document - OffiWord App - OffiDocs**

Create documents from scratch, or a template. Add text, images, art, and videos. Research a topic and find credible sources. Access your documents from a computer, tablet, or phone with OneDrive. Share your documents, and work with others. Track and review changes. Create a document. On the File tab, click New. In the Search for online templates box, enter the type of document you want to ...

## **Create, Edit, and View Microsoft Word Documents for Free**

Whenever you want to create a document like that, you'll open your document in Word for the web, go to File > Save As, and create a document that's a copy of the one you started with. On the other hand, if you're thinking of the kind of templates you see by going to File > New, then no: you can't create those in Word for the web. Instead, do this: If you have the Word desktop application, use ...

**Google Docs: Free Online Documents for Personal Use** Introduction. In this post, we will learn how to use DocX library to create a Word document from Visual Studio using C# language. As we will see in this article, DocX is an open source library which is able to create a Word document from scratch by using a lot of methods and properties that help us to insert paragraphs, formatting text, style (color, size), images, tables etc…

#### **Create a document - Word**

When you save a document as a template, you can then use that template to create new documents. Those new documents contain all the text (and images, and other content) that the template contains. They also have all the same page layout settings, sections, and styles as the template. Templates can multiple documents that need to have a consistent ...

How to Create Word Document Using C# - C# Corner

Create a new document and edit with others at the

method of data collection. Word 2007 and 2010 both offer a wide variety of form controls such as text boxes, check boxes, combo and drop-down lists, and date-picker and picture-content controls. Legacy controls are still ...

same time – from your computer, phone or tablet. Get **How to Create a Fillable Form in Word for Windows** Create a blank document. Open Word. Or, if Word is already open, select File > New. Select Blank document. Create a document using a template. Open Word. Or, if Word is already open, select File > New. Double-click a template to open it. Tip: Pin templates you like, so you always see them when you start Word. Select the template and then select the pin icon that appears next to the name of the ... Create a document in Word - Word How to Create a Booklet in Microsoft Word **HOW** TO FORMAT A BOOK IN WORD ? basic novel formatting using microsoft word Insider secrets to professional book formatting for print in MS Word **How to Format a Book in Word | A Step-by-Step Tutorial** How to format your book using Microsoft Word. Create a Booklet or Book -Microsoft Word how to make a word document into a book format Creating a Table of Contents in Microsoft Word How To Write A Book In Word How To Format a Word Doc into a Paperback Book Create a Booklet in Microsoft Word How to Set up a Word File for Writing your Book HOW TO PRINT AND BIND A BOOK (EASY!) How to Format a Paperback Book in MS Word for Amazon KDP How to Format a Manuscript for Self Publishing Simple Book Binding - Tutorial coming soon How to Write a Book: 13 Steps From a Bestselling Author How to Write a Book - The Secret to a Super Fast First Draft 25 Mistakes that Peg You as an Amateur Writer **HOW TO CREATE A COVER PAGE (USING MS WORD)** How To Write A Book In Less Than 24 Hours How to create Mini Journals In Word transform your document into a booklet in word 2007 **How to format a book in Microsoft Word (NEW) How to format a book for print in MS Word: a step by step tutorial to book design** How To Format a Novel in Microsoft Word - Self-Publishing How to Easily Create PDF eBook in Ms Word Under 10 Minutes Writing A Book In Microsoft Word? Do This! Microsoft word tutorial |How to Make a Book Cover Design in Ms Word 2013 How to Write a Book in MS Word Create a word document with OpenXml and C# How to Create Word Documents Online for Free By Brendan O'Brien Word is a word processing application made by software giant Microsoft. The program typically comes packaged with the company's Office suite of applications. The suite can be

Generate Word Document Using C# - C# Corner Why not create your own word document from scratch with OpenXml and C# ? On internet you will find how to transform a html web page into docx. But when you have got a complex css style, your word document doesn't really look like what you exepected. Discover OpenXml; Create your docx with OpenXml and C# 2.1. Set your nuget package 2.2. Create your .docx file

things done with or without an Internet connection. Use Docs to edit Word files. Free, from ... **How to Create a Booklet in Microsoft Word** HOW TO FORMAT A BOOK IN WORD ? basic novel formatting using microsoft word Insider secrets to professional book formatting for print in MS Word **How to Format a Book in Word | A Step-by-Step Tutorial** How to format your book using Microsoft Word. Create a Booklet or Book Microsoft Word how to make a word document into a book format Creating a Table of Contents in Microsoft Word How To Write A Book In Word How To Format a Word Doc into a Paperback Book Create a Booklet in Microsoft Word How to Set up a Word File for Writing your Book HOW TO PRINT AND BIND A BOOK (EASY!) How to Format a Paperback Book in MS Word for Amazon KDP How to Format a Manuscript for Self Publishing Simple Book Binding - Tutorial coming soon How to Write a Book: 13 Steps From a Bestselling Author How to Write a Book - The Secret to a Super Fast First Draft 25 Mistakes that Peg You as an Amateur Writer **HOW TO CREATE A COVER PAGE (USING MS WORD)** How To Write A Book In Less Than 24 Hours How to create Mini Journals In Word transform your document into a booklet in word 2007 **How to format a book in Microsoft Word (NEW) How to format a book for print in MS Word: a step by step tutorial to book design** How To Format a Novel in Microsoft Word - Self-Publishing How to Easily Create PDF eBook in Ms Word Under 10 Minutes Writing A Book In Microsoft Word? Do This! Microsoft word tutorial |How to Make a Book Cover Design in Ms Word 2013 How to Write a Book in MS Word To create a Word document, you create an instance of the WordprocessingDocument class and populate it with parts. At a minimum, the document must have a main document part that serves as a container for the main text of the document. The text is represented in the package as XML using WordprocessingML markup. To create the class instance you call the Create(String, WordprocessingDocumentType ... **Create a document in Word - Word** How to Create a Fillable Form in a Word Document By Janet Metcalf Create your form in Word once, and get rid of all that paper. Electronic forms are a common and efficient expensive, especially for those who only occasionally need to use a word processor like Word. A free online solution can be found at

#### 2.3. Create a Paragraph 2.4 ...

Google.com, where users ...